**The HyperSpike® App provides an easy method to record and playback audio tracks through Android or Apple devices. Simply connect your device to your HyperSpike® loudspeaker via the headphone jack or optional Bluetooth and open the app.**

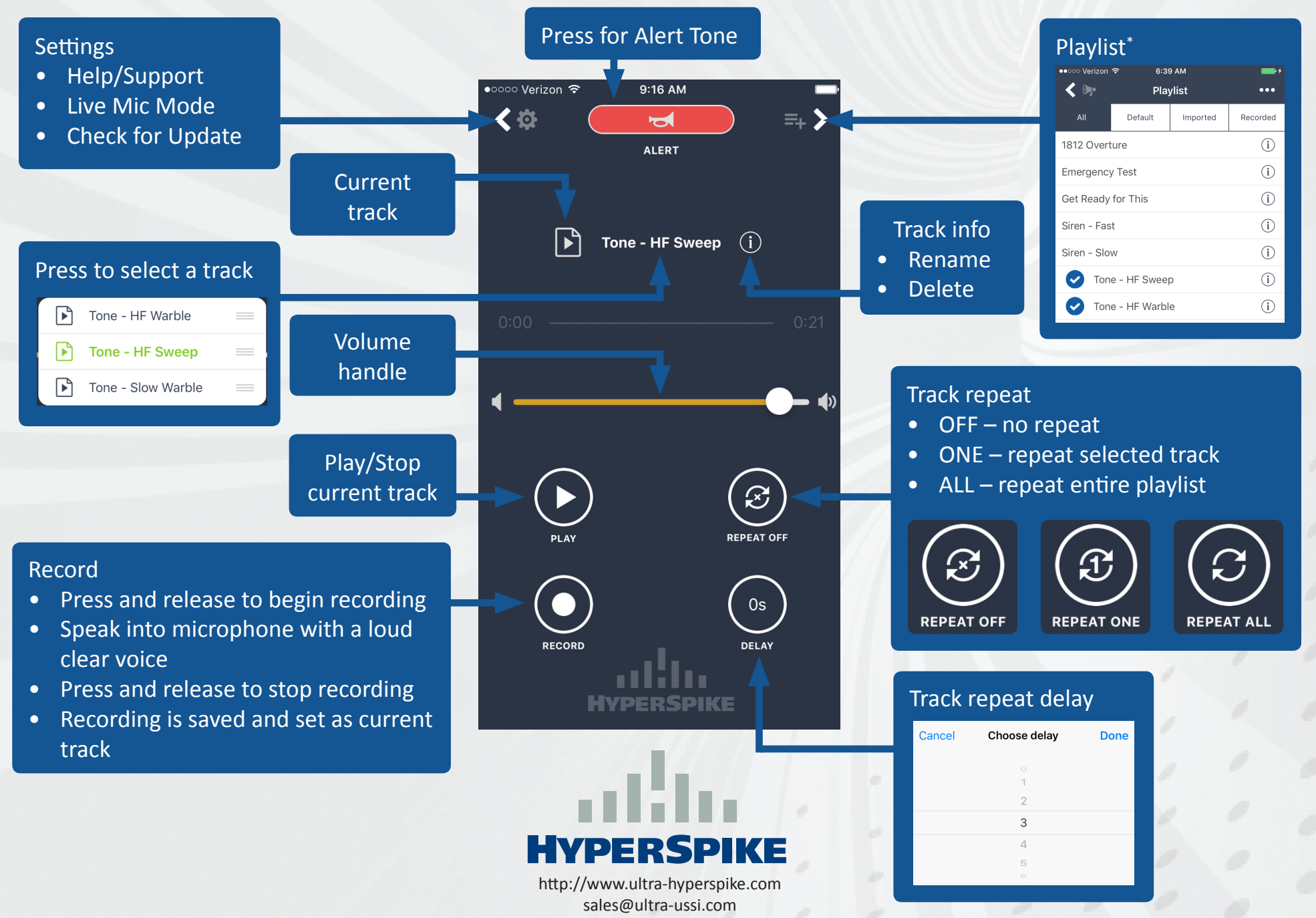

\*Apple requires importing tracks through iTunes. Detailed instructions for importing tracks at: http://www.ultra-hyperspike.com/HS-app